# МИНОБРНАУКИ РОССИИ

Федеральное государственное бюджетное образовательное учреждение высшего образования «Тульский государственный университет»

Институт гуманитарных и социальных наук Кафедра социологии и политологии

> Утверждено на заседании кафедры социологии и политологии «20» января 2023 г., протокол № 5

Заведующий кафедрой

\_\_\_\_\_\_\_\_\_\_\_\_\_\_\_\_\_\_\_\_\_\_\_\_\_И.А. Батанина

# **ФОНД ОЦЕНОЧНЫХ СРЕДСТВ (ОЦЕНОЧНЫЕ МАТЕРИАЛЫ) ДЛЯ ПРОВЕДЕНИЯ ТЕКУЩЕГО КОНТРОЛЯ УСПЕВАЕМОСТИ И ПРОМЕЖУТОЧНОЙ АТТЕСТАЦИИ ОБУЧАЮЩИХСЯ ПО ДИСЦИПЛИНЕ (МОДУЛЮ)**

**«Цифровые медиапроекты»**

**основной профессиональной образовательной программы высшего образования – программы бакалавриата** 

> по направлению подготовки 42.03.05 Медиакоммуникации

с направленностью (профилем) **Технологии медиа**

Форма(ы) обучения: очная

Идентификационный номер образовательной программы: 420305-01-23

Тула 2023 год

# **ЛИСТ СОГЛАСОВАНИЯ фонда оценочных средств (оценочных материалов)**

# **Разработчик(и):**

 $ABay$ 

Ваховский А.М., доц. кафедры СиП, канд. полит. наук

#### 1. Описание фонда оценочных средств (оценочных материалов)

Фонд оценочных средств (оценочные материалы) включает в себя контрольные задания и (или) вопросы, которые могут быть предложены обучающемуся в рамках текущего контроля успеваемости и промежуточной аттестации по дисциплине (модулю). Указанные контрольные задания и (или) вопросы позволяют оценить достижение обучающимся планируемых результатов обучения по дисциплине (модулю), установленных в соответствующей рабочей программе дисциплины (модуля), а также сформированность компетенций, установленных в соответствующей общей характеристике основной профессиональной образовательной программы.

Полные наименования компетенций и индикаторов их достижения представлены в общей характеристике основной профессиональной образовательной программы.

## 2. Оценочные средства (оценочные материалы) для проведения текущего контроля успеваемости обучающихся по дисциплине (модулю)

#### 3 семестр

#### Перечень контрольных заданий и (или) вопросов для оценки сформированности компетенции ПК-5 (контролируемый индикатор достижения компетенции ПК-5.1)

1. В чем особенность полачи новостей в цифровой среде?

2. Продемонстрируйте место цифровых медиапроектов в системе медиакоммуникаций

3. Взаимопроникновение и взаимодополнение традиционных и новых средств коммуникации называется...

- А. интеграция
- В. конвергенция
- С. информатизация
- **D.** трансакция

4. В чем заключается многозадачность ОС Windows?

- А. она может выполнять одновременно несколько программ
- В. она не позволяет выполнять больше одной программы одновременно
- С. она позволяет работать нескольким пользователям одновременно
- D. все ответы верны

5. Что из перечисленного не относится к программам-утилитам (программам вспомогательного назначения)? (два варианта ответа)

- А. драйверы
- В. архиваторы
- С. русификаторы
- D. файл-менеджеры (программы-оболочки)

6. Компьютер, предоставляющий свои ресурсы другим компьютерам при совместной работе, называется

- А. коммутатором
- В. сервером
- С. молемом
- **D.** адаптером

7. Какая конфигурация ПК представляет собой мощный компьютер, основанный обычно на платформе из нескольких процессоров, оснащенный максимальным объемом оперативной памяти, массивом жестких лисков?

- А. настольный компьютер
- В. ноутбук
- С. рабочая станция
- D. планшетный ПК

8. Охарактеризуйте цифровой проект как продукт на медиарынке.

#### Перечень контрольных заданий и (или) вопросов для оценки сформированности компетенции ПК-5 (контролируемый индикатор достижения компетенции ПК-5.2)

- 1. Чем обусловлено распространение троянских вирусов через физические носители?
	- А. реклама в Интернете
	- В. эксплуатация интереса большинства пользователей к конфиденциальной информации о своих знакомых или коллегах
	- С. невысокий уровень компьютерной грамотности пользователей
	- D. низкое качество антивирусного программного обеспечения
- 2. Какие виды хакерства используют методы социальной инженерии?
	- A. запросы DNS
	- В. фишинг
	- С. DoS-атаки
	- D. распространение троянов через физические носители

3. В приведенном списке отметьте основные формы сетевой разведки, используемые хакерами

- А. запросы DNS
- В. фишинг
- С. DoS-атаки
- D. эхо-тестирование

4. Установите соответствие между основными понятиями компьютерных технологий и их определениями

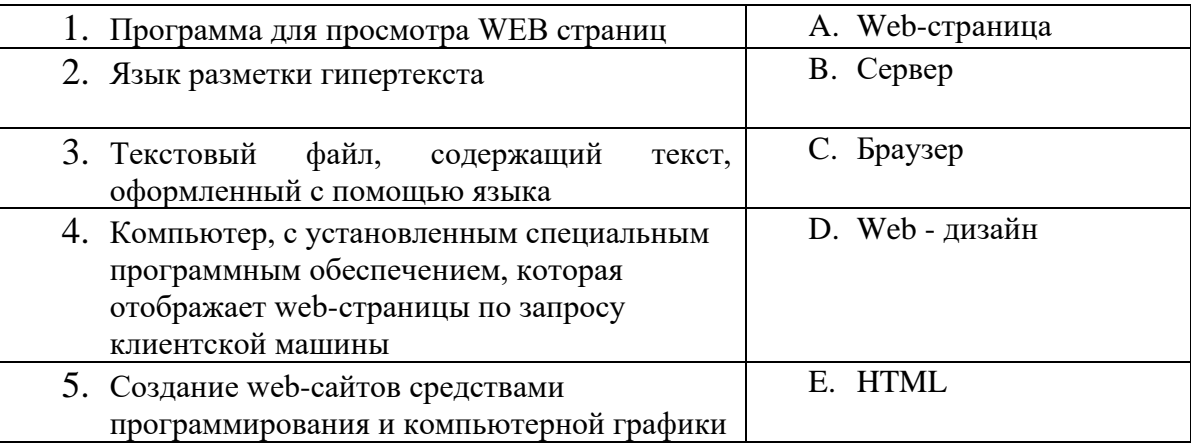

5. Что из перечисленного отличает Интернет от традиционных средств коммуникации?

- А. возможность передачи информации на большие расстояния
- В. доступность
- С. интерактивность
- D. гипертекстуальность

6. Что из перечисленного может рассматриваться в качестве характерных признаков сетевой коммуникации в рамках концепции Web 2.0?

- А. привлечение пользователей к наполнению и многократной выверке контента
- В. статичные страницы вместо генерируемого пользователем контента
- С. при формировании сообществ большое значение имеет соревновательный элемент (репутация, карма и т.п.)

D. пользователи создают контент коллективно и их партнерами являются эксперты различных направлений, при этом статус любого пользователя может быть изменен на экспертный

7. Какая из поисковых систем в настоящее время является лидирующей в российском сегменте Интернета?

- A. Google
- B. Яндекс
- C. Rambler
- D. Yahoo!

8. Можно ли в качестве адреса ресурса вводить IP-адрес?

- A. можно при условии, что запрашиваемый ресурс находится в одной локальной сети с Вашим компьютером
- B. можно при наличии специального сервера
- C. можно в любом случае
- D. нельзя ни при каких обстоятельствах

#### **Перечень контрольных заданий и (или) вопросов для оценки сформированности компетенции ПК-5 (контролируемый индикатор достижения компетенции ПК-5.3)**

1. На представленном ниже плане размещения рекламной конструкции пропущен один элемент. Впишите название недостающего этапа работ

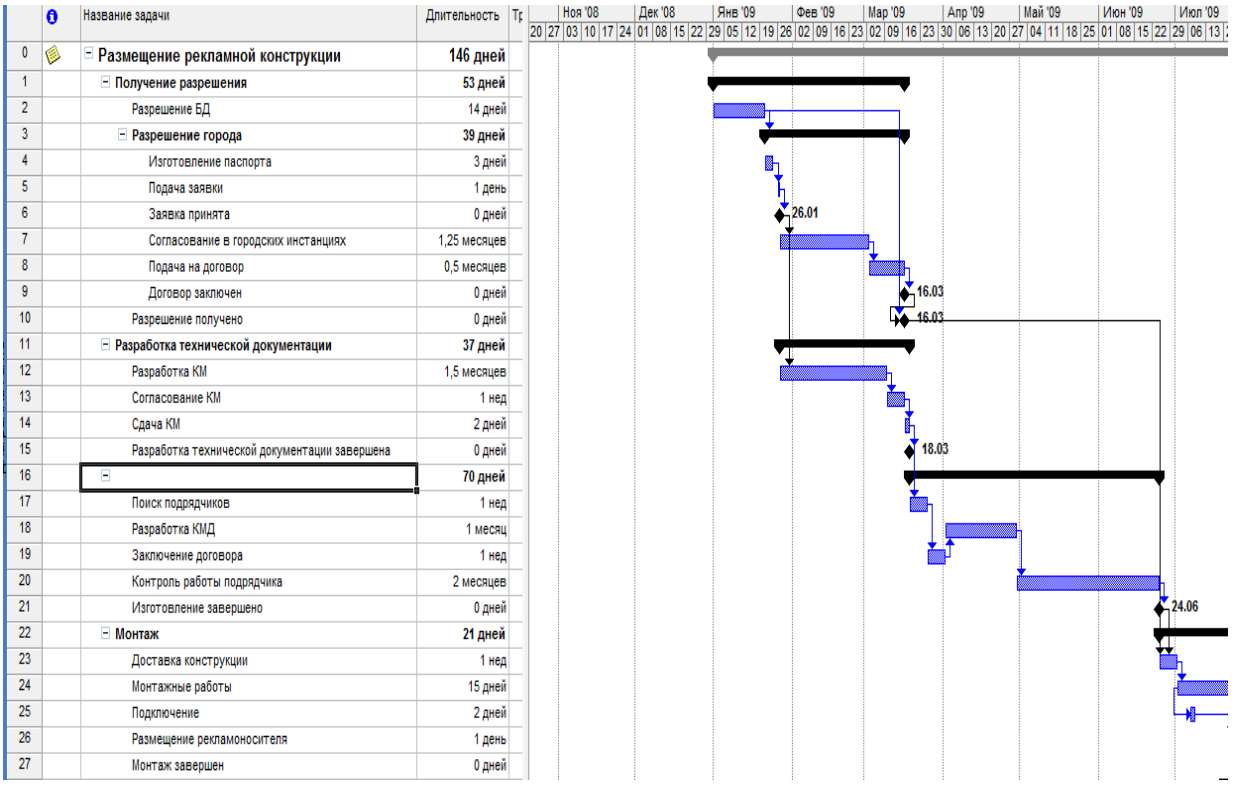

2. На представленном ниже плане рекламной компании пропущен один элемент. Впишите название недостающего этапа работ

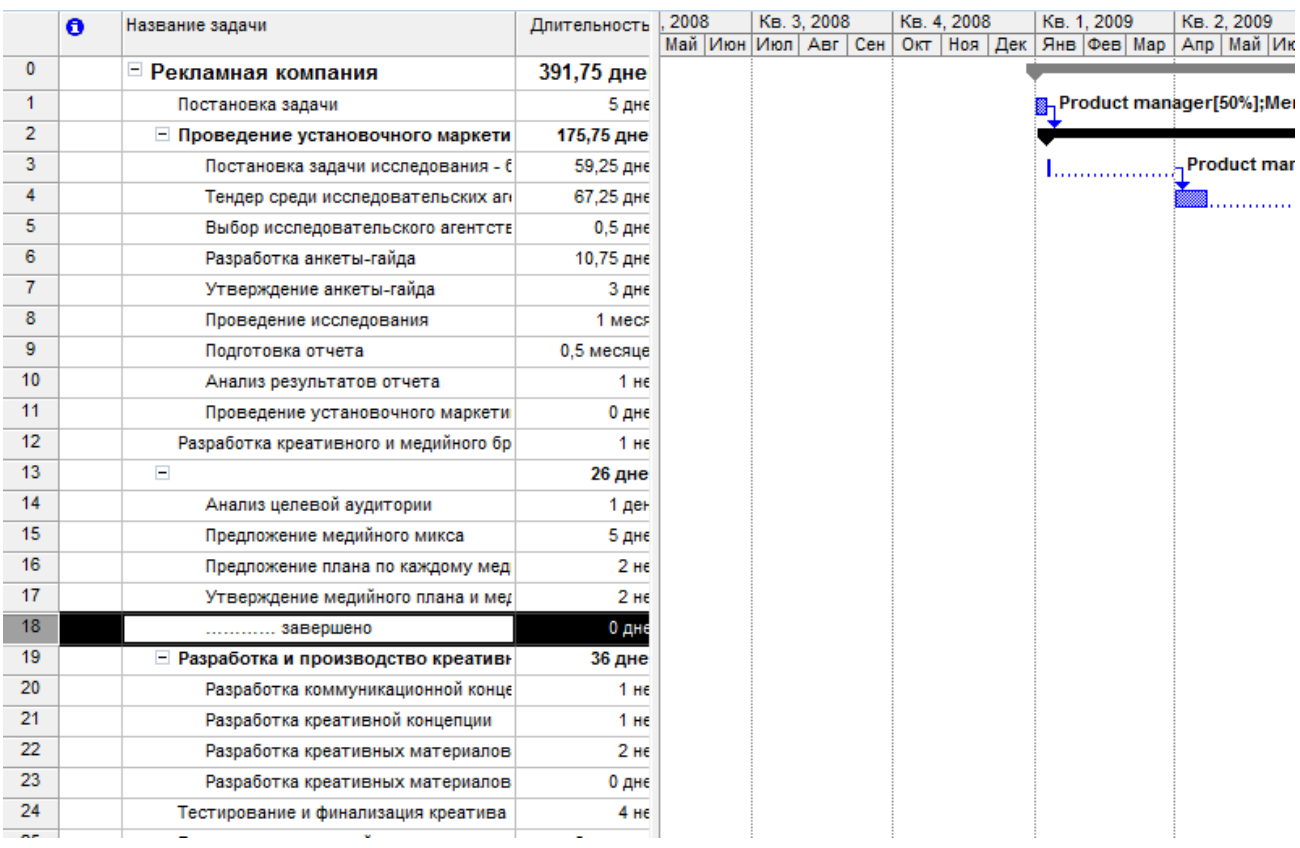

3. Расположите правильно последовательность создания основных блоков макета сайта (от более ранних к более поздним)

- А. Основной контент
- В. Хедер
- С. Футер
- **D.** Слайдер
- Е. Панель навигации

4. Если тэг <font> окажется не закрытым, то

- А. на весь последующий текст распространится действие данного тэга
- В. весь последующий текст отобразиться красным цветом и будет большего размера
- С. ничего не произойдет этот тэг не парный
- D. произойдут нарушения в орфографии

5. Изображения, вставляемые на web-страницу...

- А. переводятся в двоичную форму и помещаются в html код
- В. записываются в архив и прилагаются к html файлу
- С. изображения не сохраняются, а при просмотре используются из библиотеки пользователя
- D. сохраняются как отдельные файлы, а в html код вставляется только ссылка на них

6. При выполнении трансформирования объекта в растровом графическом редакторе возникла следующая проблема: большая часть команд главного меню стала неактивной и невозможно выполнить какие-либо действия в Палитре слоев. Что должен сделать пользователь, чтобы устранить данную проблему?

- А. обратиться к разработчикам
- В. обратиться к системному администратору
- С. в пункте Окно главного меню приложения снять ограничения на трансформирование объекта
- D. подтвердить трансформирование с помощью клавиши Enter
- 7. Выделите факторы выбора стратегии продвижения цифровых медиапроектов

## 4 семестр

## Перечень контрольных заданий и (или) вопросов для оценки сформированности компетенции ПК-5 (контролируемый индикатор достижения компетенции ПК-5.1)

1. Охарактеризуйте кросс-медийные проекты как вид цифровых медиапроектов.

2. Вариант соединения компьютеров между собой, когда кабель проходит от одного компьютера к другому, последовательно соединяя компьютеры и периферийные устройства между собой - это...

- А. линейная шина
- В. соединение типа «звезда»
- С. древовидная топология
- **D.** кольцевая

3. Организация-владелец узла глобальной сети это...

- А. хост-компьютер (узел)
- В. провайдер
- С. сервер
- **D.** ломен

4. Связь слова или изображения с другим ресурсом называется...

- А. WEB-страницей
- В. Гиперссылкой
- C. URL
- D. WEB-сайтом

5. Почтовый ящик абонента электронной почты представляет собой

- А. некоторую область оперативной памяти файл-сервера
- В. область на жестком диске почтового сервера, отведенную для пользователя
- С. часть памяти на жестком диске рабочей станции
- D. специальное электронное устройство для хранения текстовых файлов

6. Какие представления в программах планирования проектов играют ведущую роль в работе над расписанием проекта?

- А. выделение ресурсов
- В. диаграмма Ганта
- С. сетевой график
- **D.** календарь

7. Какими из перечисленных способов отражают информацию представления в программах планирования проектов?

- А. в виде таблицы
- В. в виде запроса
- С. в виде макроса
- D. в виде графика или диаграммы

8. Какая команда помещает выделенный фрагмент текста в буфер обмена без удаления?

- А. копировать
- В. вставить
- С. удалить
- **D.** вырезать

9. Какой тип графических редакторов более целесообразно использовать для создания схем, чертежей, рисунков типа плакатов (т.е. без плавных переходов цветов)?

- А. редакторы растровой графики
- В. редакторы векторной графики
- С. одинаково эффективным будет использование и векторных и растровых графических редакторов целесообразно использовать растровые редакторы с последующим конвертированием полученных изображений в векторный формат

#### Перечень контрольных заданий и (или) вопросов для оценки сформированности компетенции ПК-5 (контролируемый индикатор достижения компетенции ПК-5.2)

1. Продемонстрируйте особенности запуска цифрового медиапроекта (на примере).

2. Какой фактор является ключевым при выборе SEO (продвижения в поисковых системах) как метода интернет-продвижения?

- А. большая часть трафика идет из поисковых систем
- В. доверие пользователей к информации предоставляемой другими пользователями
- С. необходимость действовать в русле современных и модных тенденций
- D. этические нормы

3. Какие из перечисленных форматов используется для цифрового кодирования вилеоланных?

- A. XviD
- B. WAV (WAVE)
- $C. MP3$
- D. MPEG-4

4. Как можно изменить размер страницы документа MS Word 2003?

- А. сделать нужные настройки, выбрав пункт меню Формат-Абзац
- В. сделать нужные настройки на вкладке «Размер бумаги», выбрав пункт меню Файл-Параметры страницы
- С. сделать нужные настройки, выбрав пункт меню Формат-Границы и заливка
- D. перетащить мышью ползунки на линейке

5. Каким пунктом меню текстового процессора необходимо воспользоваться, чтобы установить междустрочный интервал?

- А. Файл-Параметры страницы
- В. Вид-Колонтитулы
- С. Вставка-Разрыв
- D. Формат-Абзац

6. Какие из перечисленных ошибок чаще всего допускаются при создании и проведении компьютерных презентаций?

- А. использование большого числа эффектов оформления
- В. отсутствие интерактивных заданий
- С. не указывается имя научного руководителя на первом слайде
- D. слабая или не вполне очевидная смысловая связь между текстом и графикой

7. Как должен поступить пользователь, если при открытии растрового графического редактора, не отображается одна из панелей инструментов, необходимых для работы?

- А. обратиться к разработчикам
- В. обратиться к системному администратору
- С. Выполнить команду Вид-Панели инструментов-Отобразить

D. в пункте Окно главного меню приложения установить отображение нужной панели

#### Перечень контрольных заданий и (или) вопросов для оценки сформированности компетенции ПК-5 (контролируемый индикатор достижения компетенции ПК-5.3)

1. При попытке редактирования объекта в растровом графическом редакторе невозможно изменить цвет, все цвета представляют собой градации серого. Что должен сделать пользователь, чтобы устранить данную проблему?

- А. выполнить команду Просмотр-Цветопроба
- В. выполнить команду Изображение-Режим-RGB
- С. обратиться к разработчикам
- D. выполнить команду Изображение-Режим-СМҮК

2. Какие из перечисленных ошибок чаше всего лопускаются при созлании и провелении компьютерных презентаций?

А. использование большого числа эффектов оформления

- В. используется условно-бесплатное программное обеспечение
- С. отсутствуют колонтитулы на слайдах
- D. слабая или не вполне очевидная смысловая связь между текстом и графикой

3. Чем визуально отличается пустой графический блок от пустого текстового блока в программах верстки (настольных издательских системах)?

- А. всплывающей гиперссылкой
- В. диагональным крестом внутри блока
- С. значком «крестика» в правом нижнем углу
- **D.** ничем не отличается

4. Укажите проблемы измерения эффективности цифрового медиапроекта.

5. Какой тип t-тестов необходимо использовать, если есть два уровня группирующей (зависимой) переменной и несколько независимых переменных, на основании которых и будет выполняться различие между группами зависимой переменной?

А) однофакторный дисперсионный анализ

Б) t-тесты для спаренных выборок

В) t-тесты для независимых выборок

Г) t-тесты для одной выборки

6. Какие задачи решаются при создании кодировочной таблицы в процессе подготовки результатов исследований к автоматизированной обработке?

А) колировочная таблица позволяет зашитить ланные от несанкционированного лоступа

Б) кодировочная таблица устанавливает соответствие между отдельными вопросам анкеты и переменными

В) кодировочная таблица устанавливает соответствие между возможными значениями переменных и кодовыми числами

Г) кодировочная таблица является основой для языка программирования, встроенного в тот или иной статистический пакет

7. Из числа приведенных показателей какой уровень статистической значимости является наиболее приемлемым?

A $) 0.12$ 

 $E(0.01)$ 

 $B) 0.05$ 

 $\Gamma$ )0.99

## 3. Оценочные средства (оценочные материалы) для проведения промежуточной аттестации обучающихся по дисциплине (модулю)

#### 3 семестр

#### Перечень контрольных заданий и (или) вопросов для оценки сформированности компетенции ПК-5 (контролируемый индикатор достижения компетенции ПК-5.1)

1. Какие из нижеперечисленных методов интернет-продвижения предполагают обман поисковых систем?

- А. клоакинг
- В. спам
- С. дорвеи
- D. эмуляция дискуссий в блогосфере

2. В чем основное преимущество контекстной рекламы перед другими видами интернетрекламы?

- B. как правило, большая часть трафика на сайты приходит из поисковых систем
- C. более низкая стоимость создания
- D. информация воспринимается не как реклама а как развлечение, и вследствие этого с высокой скоростью передается от пользователя к пользователю

3. В чем основное преимущество вирусной рекламы перед другими видами интернетрекламы?

- A. она более яркая и запоминающаяся
- B. как правило, большая часть трафика на сайты приходит из поисковых систем
- C. более низкая стоимость создания
- D. информация воспринимается не как реклама а как развлечение, и вследствие этого с высокой скоростью передается от пользователя к пользователю

4. Какой метод интернет-продвижения предполагает захват доменов, похожих на домены известных компаний?

- A. клоакинг
- B. спамдексинг
- C. дорвеи
- D. тайпсквотинг

5. Особенностью какой технологии интернет-продвижения является восприятие информации не как рекламы, а скорее как досуга, развлечения?

- A. SEO
- B. вирусный маркетинг
- C. контекстная реклама
- D. факторный анализ

6. При каком типе видеомонтажа чередующиеся сцены должны вызывать у зрителя мысль о подобии, взаимосвязи, аналогии показанных образов или событий?

- A. параллельный
- B. интеллектуальный
- C. ассоциативный
- D. последовательный

7. С помощь какого пункта меню в приложении Windows Movie Maker создаются титры, видеопереходы и видеоэффекты?

- A. Вид
- B. Сервис
- C. Клип
- D. Воспроизведение

8. Какой из маркеров горизонтальной координатной линейки текстового процессора служит для установки отступа красной строки?

- A. нижний левый
- B. верхний
- C. нижний правый
- D. прямоугольник возле нижнего маркера

#### **Перечень контрольных заданий и (или) вопросов для оценки сформированности компетенции ПК-5 (контролируемый индикатор достижения компетенции ПК-5.2)**

- 1. С какого этапа начинается разработка любой базы данных?
	- A. разработка физической модели
	- B. разработка концептуальной модели
	- C. разработка логической модели
	- D. поиск необходимого программного обеспечения

2. Какой коэффициент корреляции используется для выявления связи между переменными, имеющими порядковую или дихотомическую шкалу?

- А. Пирсона
- В. хи-квадрат
- С. Спирмана
- **D.** Гутмана

3. В каком режиме осуществляется создание кодировочной таблицы в пакете PSPP?

- А. режим просмотра переменных
- В. режим просмотра данных
- С. режим синтаксиса
- D. режим анализа данных

4. Задайте соответствие между именами теоретиков «информационного общества» и содержанием их вклада в науку

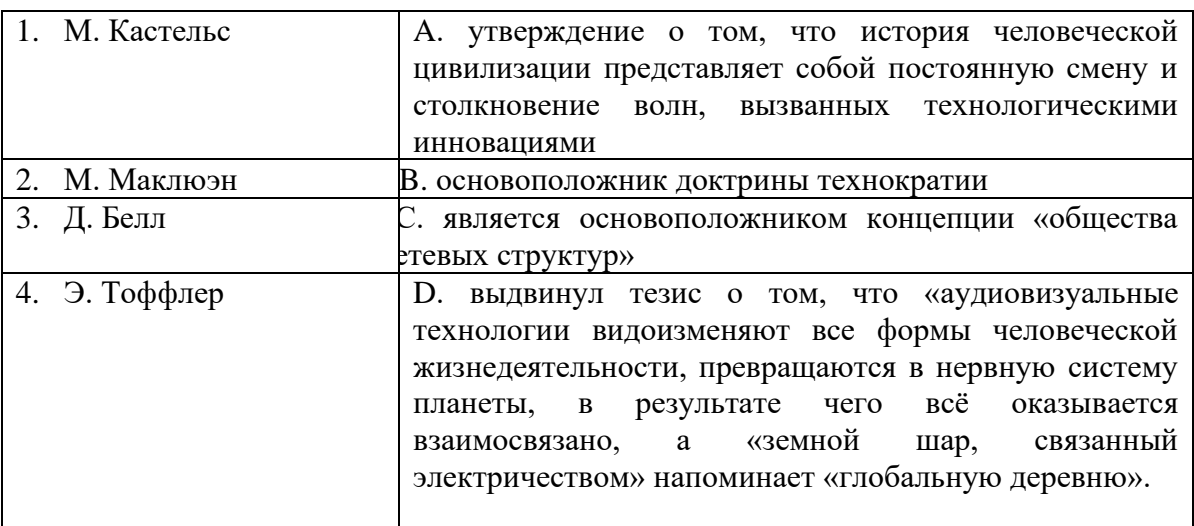

5. Установите соответствие между свойствами информации и их содержанием

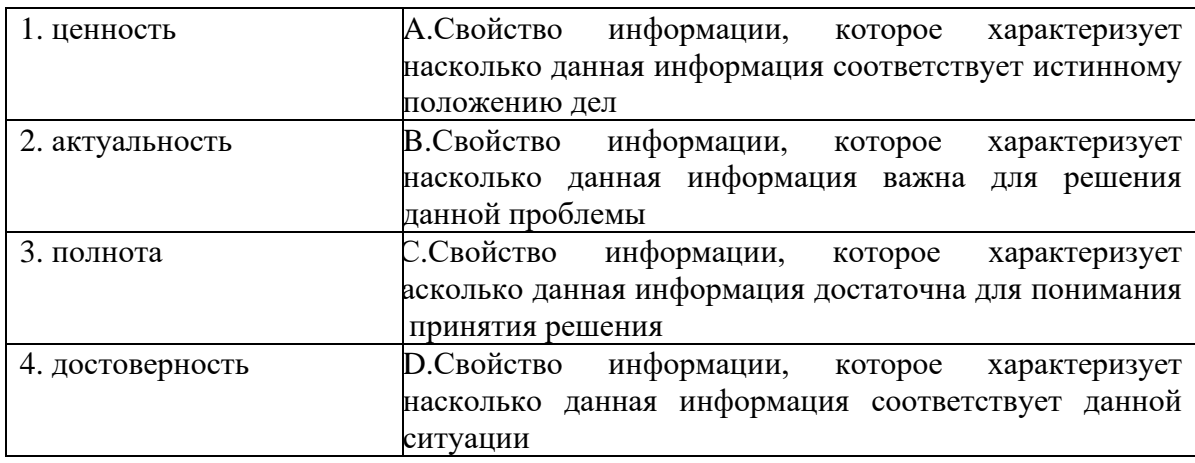

6. Установите соответствие между спецификациями и типами ПК

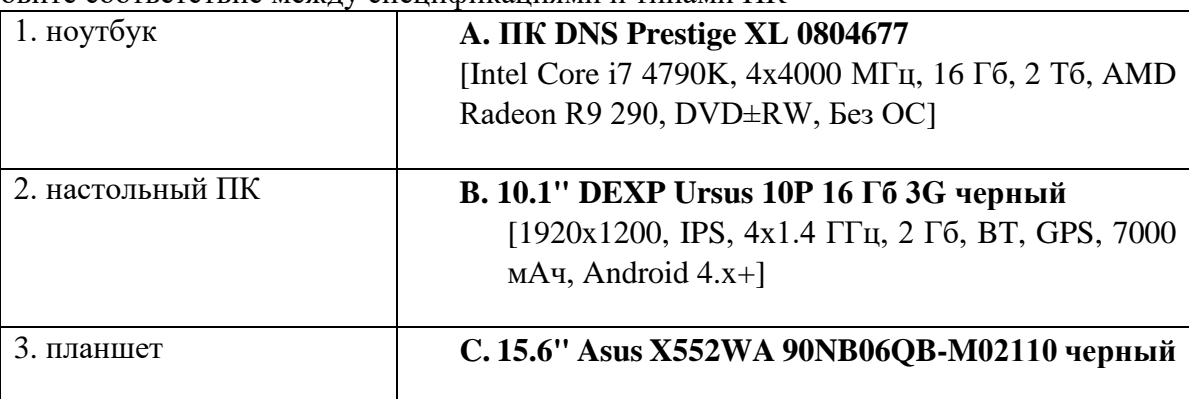

- 7. В универсальном указателе ресурсов (URL) используется протокол HTTP для доступа к ...
	- A. почтовому ящику
	- B. файлу в файловом архиве
	- C. телеконференции
	- D. web-странице

## 8. Чтобы графическое изображение быстрее загружалось на web-странице, его следует:

- A. увеличить;
- B. уменьшить;
- C. оставить без изменений;
- D. заархивировать.

## **Перечень контрольных заданий и (или) вопросов для оценки сформированности компетенции ПК-5 (контролируемый индикатор достижения компетенции ПК-5.3)**

1. Из спецификаций представленных ниже выберите ту, которая в большей степени соответствует настольному ПК?

## A. **ПК DNS Prestige XL 0804677**

[Intel Core i7 4790K, 4x4000 МГц, 16 Гб, 2 Тб, AMD Radeon R9 290, DVD±RW, Без ОС]

B. **15.6" Asus X552WA 90NB06QB-M02110 черный**

[HD, 1366x768, TN+film, AMD E1 2100, 2x1000 МГц, RAM 2 Гб, HDD 500 Гб, Radeon HD 8210

**C. 15.6" DELL Inspiron 3542-9212 черный**

[HD, 1366x768, TN+film, Intel Celeron 2957U, 2x1400 МГц, RAM 2 Гб, HDD 500 Гб, Intel HD

**D. 10.1" DEXP Ursus 10P 16 Гб 3G черный**

[1920x1200, IPS, 4x1.4  $\Gamma\Gamma$ <sub>H</sub>, 2  $\Gamma$ <sub>6</sub>, BT, GPS, 7000 мАч, Android 4.x+]

2. Из спецификаций представленных ниже выберите ту, которая в большей степени соответствует планшетному ПК?

## A. **ПК DNS Prestige XL 0804677**

[Intel Core i7 4790K, 4x4000 МГц, 16 Гб, 2 Тб, AMD Radeon R9 290, DVD±RW, Без ОС]

B. **15.6" Asus X552WA 90NB06QB-M02110 черный**

[HD, 1366x768, TN+film, AMD E1 2100, 2x1000 МГц, RAM 2 Гб, HDD 500 Гб, Radeon HD 8210

**C. 15.6" DELL Inspiron 3542-9212 черный**

[HD, 1366x768, TN+film, Intel Celeron 2957U, 2x1400 МГц, RAM 2 Гб, HDD 500 Гб, Intel HD

## **D. 10.1" DEXP Ursus 10P 16 Гб 3G черный**

[1920x1200, IPS, 4х1.4 ГГц, 2 Гб, BT, GPS, 7000 мАч, Android 4.x+]

- 3. Что такое транслитерация?
	- A. это специальный язык для Интернет
	- B. это специальная международная литература по Интернет
	- C. это система точной передачи букв алфавита одного языка буквами или сочетанием букв алфавита другого языка
	- D. это запись данных буквами верхнего регистра клавиатуры

4. При какой топологии компьютерной сети перелача ланных межлу компьютерами проходит через центральный узел по отдельным линиям, используемым только этими компьютерами?

- А. шинная
- В. кольневая
- $C$  звезлная
- **D.** ячеистая

5. Из приведенного списка выберите наиболее типичные ошибки при организации и проведении SMM-кампании

- Удаление негативных комментариев  $A_{\cdot}$
- Совмещение SMM и SEO  $B<sub>1</sub>$
- Избыток вирусной рекламы  $C_{\cdot}$
- $D_{\alpha}$ Размещение избыточного контента

6. Задайте соответствие между видами и содержанием SEO-оптимизации

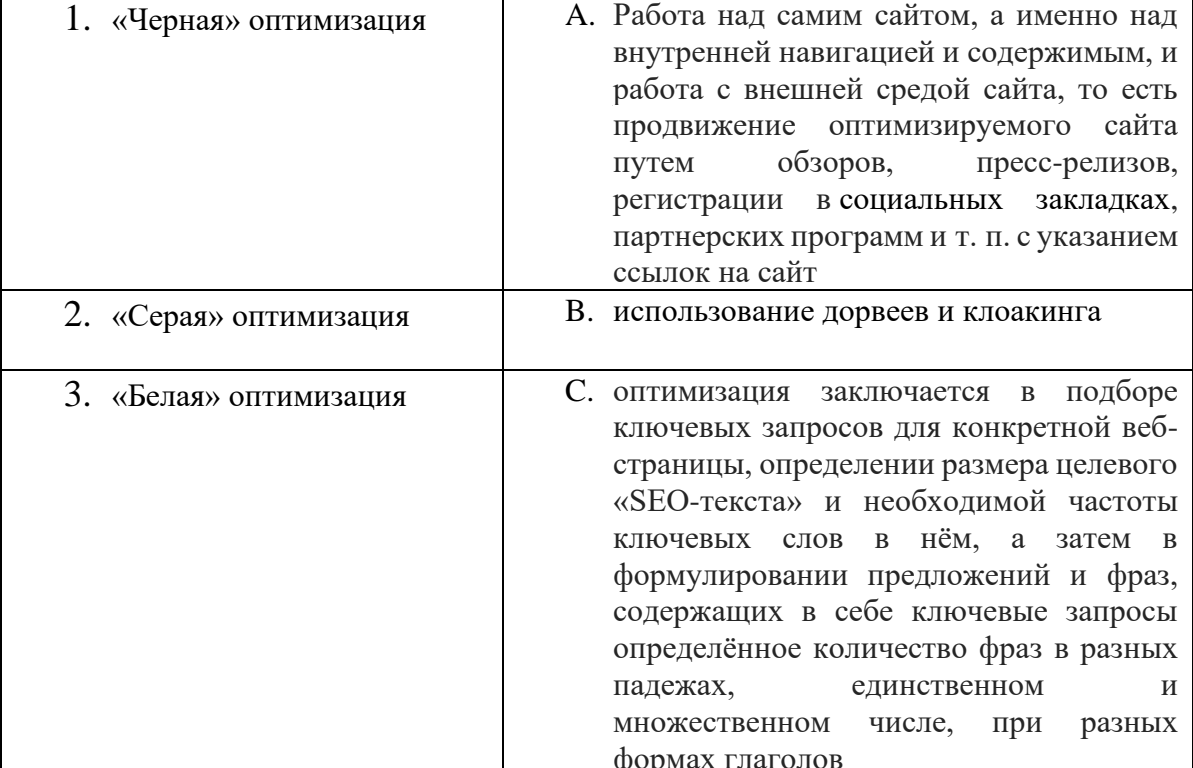

#### 4 семестр

#### Перечень контрольных заданий и (или) вопросов для оценки сформированности компетенции ПК-5 (контролируемый индикатор достижения компетенции ПК-5.1)

1. Разновидность системных программ, обеспечивающих организацию процесса вычисление и обработку, распределение ресурсов (оперативной и дисковой памяти), запуск и завершение программ пользователя, способ общения пользователя с компьютером (интерфейс) называется...

- А. УТИЛИТЫ
- В. операционные системы
- С. программы-оболочки
- **D.** прикладные программы

2. Кому из теоретиков информационного общества принадлежит утверждение о том, что история человеческой цивилизации представляет собой постоянную смену и столкновение волн, вызванных технологическими инновациями?

А. Л. Белл

В. М. Маклюэн

С. Э. Тоффлер

**D. M. Кастельс** 

3. Что означает понятие "интерфейс" применительно к аппаратному и программному обеспечению современных информационных технологий?

- А. способ общения пользователя с компьютером
- В. стандарт подключения устройства к системе
- С. устройство-адаптер для обеспечения взаимодействия различных частей компьютера
- D. бесплатное ПО, поставляемое в комплекте с периферийными устройствами

4. Чем был обусловлен последний (на данный момент) информационный переворот в развитии человеческой пивилизании?

- А. тиражирование документированной информации с помощью печатной машины
- В. переработка и использование информации по-прежнему зависели от физиологических возможностей человека с его способностью за секунду воспринимать ограниченное число единиц информации
- С. возник специальный механизм фиксирования распространения информации во времени и пространстве
- D. появилась документированная информация и информационно-накопительные центры

5. Какая из моделей поведения общественности является более адекватной требованиям информационного общества?

- А. «аудитория-как-масса»
- В. «аудитория-как-объект»
- С. «аудитория-как-агент»
- D. «аудитория-как-техник»

6. Из спецификаций представленных ниже выберите ту, которая в большей степени соответствует ноутбуку?

## A. IIK DNS Prestige XL 0804677

[Intel Core i7 4790K, 4x4000 MF<sub>II</sub>, 16 F<sub>6</sub>, 2 T<sub>6</sub>, AMD Radeon R9 290, DVD $\pm$ RW, Be<sub>3</sub> OC]

## В. 15.6" Asus X552WA 90NB06OB-M02110 черный

[HD, 1366x768, TN+film, AMD E1 2100, 2x1000 MT<sub>I</sub>, RAM 2 F6, HDD 500 F6, Radeon HD 8210

## С. 15.6" DELL Inspiron 3542-9212 черный

[HD, 1366x768, TN+film, Intel Celeron 2957U, 2x1400 MF<sub>I</sub>, RAM 2 F<sub>6</sub>, HDD 500 F<sub>6</sub>, Intel  $HD$ 

## D. 10.1" DEXP Ursus 10P 16 Гб 3G черный

[1920x1200, IPS, 4x1.4  $\Gamma\Gamma$ <sub>H</sub>, 2  $\Gamma$ <sub>6</sub>, BT, GPS, 7000 MA<sub>H</sub>, Android 4.x+]

7. Что означает аббревиатура ПК?

- А. Компьютер, принадлежащий отдельному пользователю, «личный» компьютер
- В. Компьютер, для обслуживания которого достаточно одного человека
- С. Компьютер, на котором установлено лицензионное ПО
- D. Компьютер, не входящий в локальную сеть

8. Чем помимо компактных размеров и работы от аккумуляторов ноутбук отличается от настольного ПК?

- А. Наличием специального ПО
- В. Более низким энергопотреблением
- С. Невозможностью апгрейда
- **D.** Только дизайном

#### Перечень контрольных заданий и (или) вопросов для оценки сформированности компетенции ПК-5 (контролируемый индикатор достижения компетенции ПК-5.2)

1. Что из перечисленного ниже является критерием качества работы поисковой машины?

А. скорость поиска и реальность найденных данных

- В. полнота базы
- С. высокие позинии в поисковой вылаче
- D. тип поискового робота

2. Что из нижеперечисленного относится к блогам (А), а что к традиционным средствам массовой коммуникации (Б)?

1) Высказывание мыслей и идей в авторском стиле

2) Литературная обработка новостей и статей

3) Отторжение навязывания, невозможность контроля высказывания

4) Тихое игнорирование неинтересных материалов

- 5) Информация, как правило, проходит проверку перед публикацией
- 6) Свободный выбор тем
- 7) Направленность издания задана форматом
- 8) Публикуется информация интересная автору

3. Какие из нижеперечисленных программ позволяют создавать анимированные объекты для веб-сайтов

- A. Macromedia Flash Professional
- **B.** OuarkXpress Passport
- C. Scribus
- D. Adobe Photoshop

4. Что из перечисленного ниже относится к сайтам, основная функция которых - обслуживание других ресурсов?

- А. сетевые СМИ
- В. поисковые системы
- С. каталоги, рубрикаторы
- D. корпоративные порталы

5. Задайте соответствие между методами интернет-продвижения и их содержанием

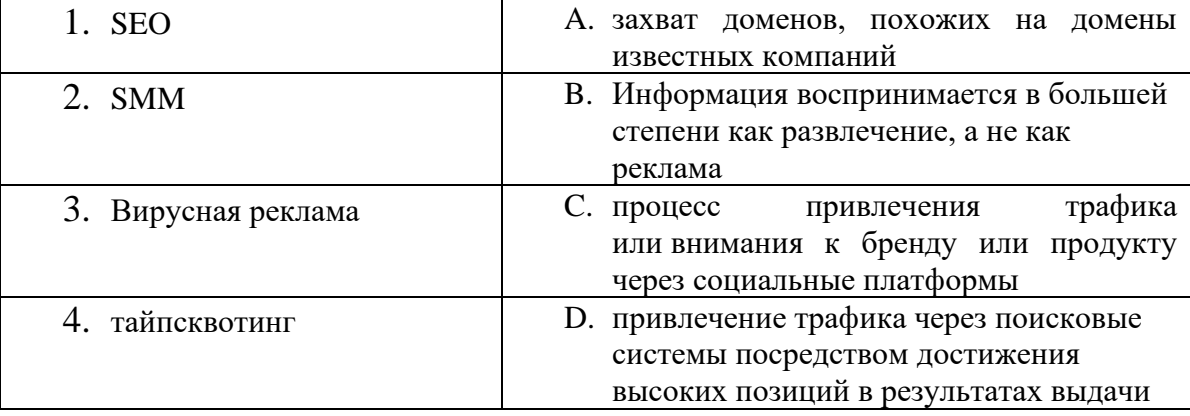

6. При верстке какого типа изданий не рекомендуется использовать сложные элементы оформления и высококачественные фотоизображения?

- А. газета-таблоид
- В. популярный журнал
- С. детская литература
- D. недорогая газета формата A4

7. Как называется расстояние между символами в словах, изменение которого позволяет визуально уменьшить или увеличить площадь занимаемую текстом на странице?

- А. трекинг
- В. интерлиньяж
- С. кернинг
- **D.** выключка

8. Какие из перечисленных ошибок чаще всего допускаются при создании и проведении компьютерных презентаций?

- А. выступающие более тщательно готовят основную часть, а вступлением и заключением пренебрегают
- В. отсутствие интерактивных заданий
- С. не указывается имя научного руководителя на первом слайде
- D. нарушается баланс между текстом и графикой

9. Какие инструменты Палитры инструментов растрового редактора относятся к группе инструментов выделения?

- А. "Размытие"
- В. Прямоугольная область"
- С. "Магнитное лассо"
- D. "Прямоугольник"

## Перечень контрольных заданий и (или) вопросов для оценки сформированности компетенции ПК-5 (контролируемый индикатор достижения компетенции ПК-5.3)

1. Сколько факторов в соответствии с формально-статистическим подходом нужно оставлять для дальнейшего анализа (см. таблицу)? (впишите число)

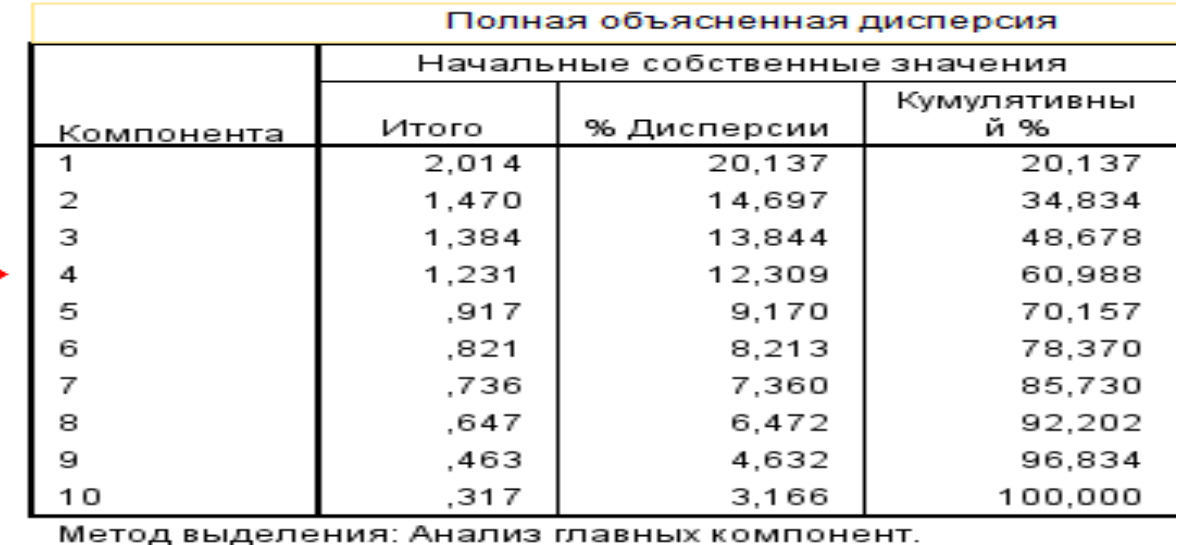

2. Респондентам предложили оценить значимость своих расходов по нескольким позициям (по шкале от 1 до 6, где 1 - наибольшая значимость, а 6 - наименьшая). Исходя из данных в представленной ниже таблице, определите какие расходы (в среднем) находятся на втором месте по значимости для опрошенных.

#### **Statistics**

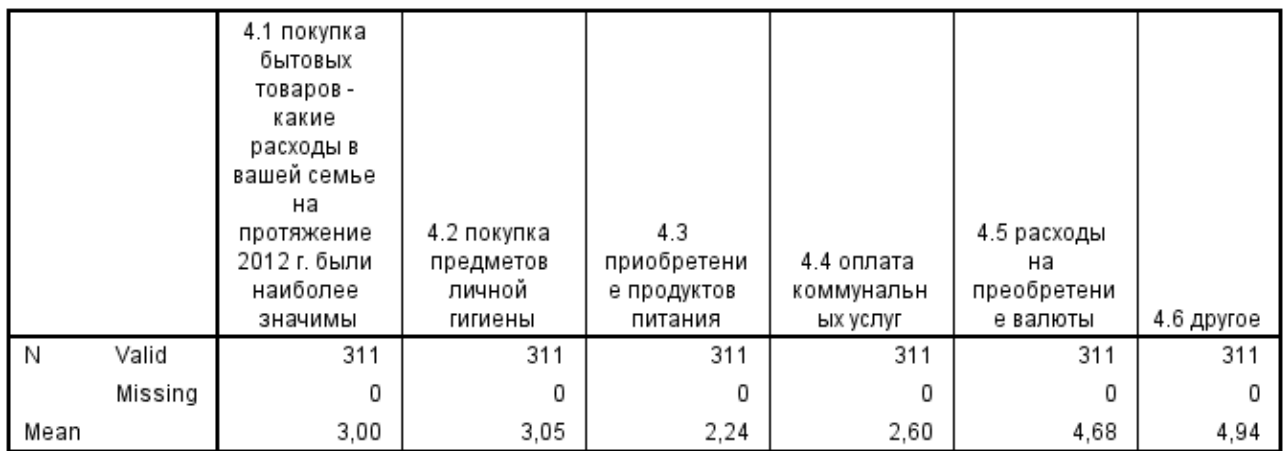

#### А) на оплату коммунальных услуг

Б) на продукты питания

В) на приобретение валюты

Г) другие расходы

3. Задайте соответствие между методами получения информации и их характеристиками

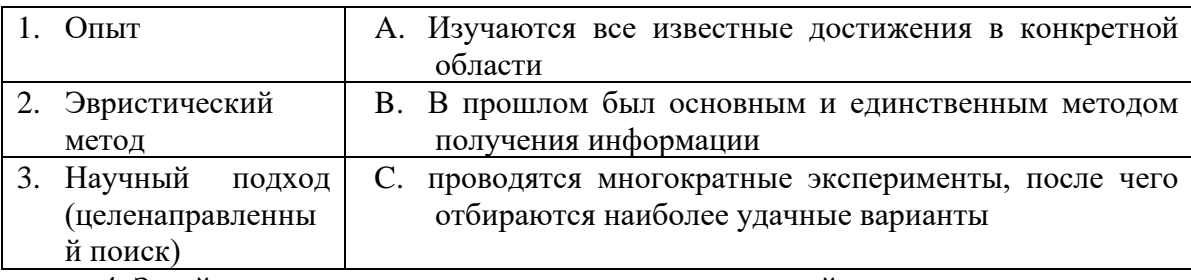

4. Задайте соответствие между названием технологий и их содержанием

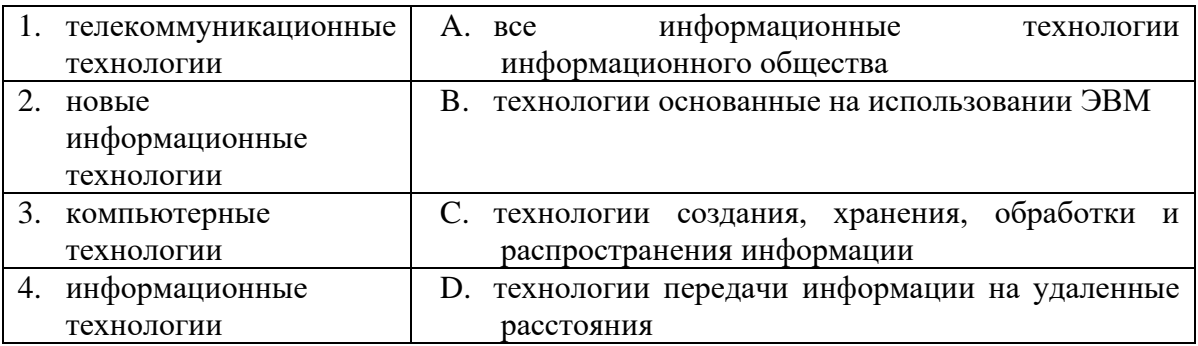

5. Какие действия должен предпринять интернет-пользователь, получив от провайдера услуг сообщение (телефонный звонок, электронное письмо) о необходимости предоставить имя и пароль учетной записи, которые требуются для устранения неполадок с доступом к Сети? уточнить должность, фамилию, имя, отчество сотрудника, от которого получено такое  $A<sub>1</sub>$ сообщение

 $B<sub>1</sub>$ не реагировать на подобные требования

 $C_{\cdot}$ предоставить требуемую информацию

D. обратиться в правоохранительные органы

6. Какие действия должен предпринять пользователь, получив по электронной почте письмо от неизвестного отправителя?

А) открыть и прочитать письмо

Б) отправить письмо в корзину для спама

В) сохранить письмо на жестком диске, проверить его антивирусом и потом отрыть

Г) обратиться в правоохранительные органы

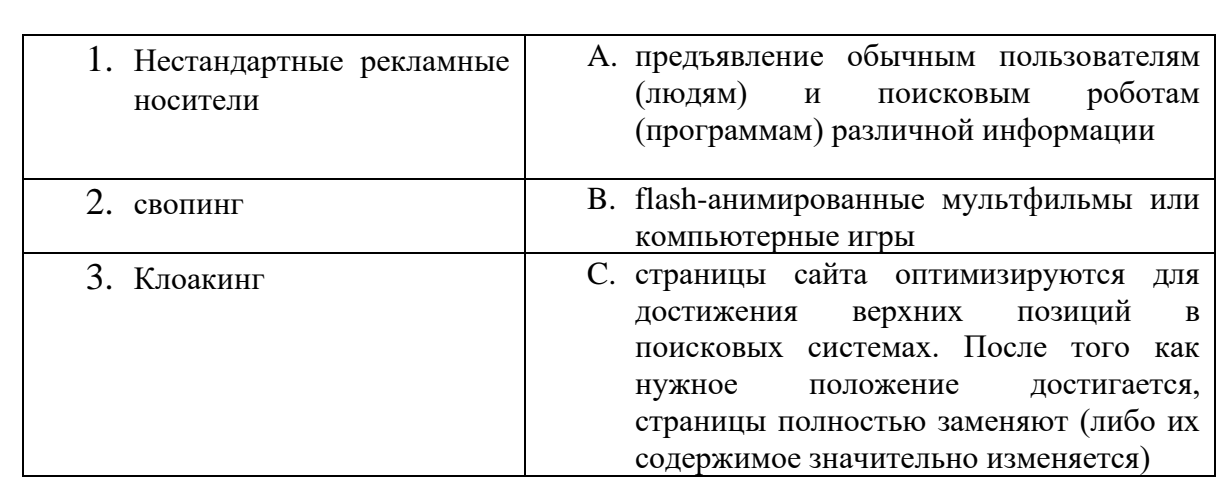

7. Задайте соответствие между видами интернет-продвижения и их содержанием

# 8. Задайте соответствие между функциями SMM и их содержанием

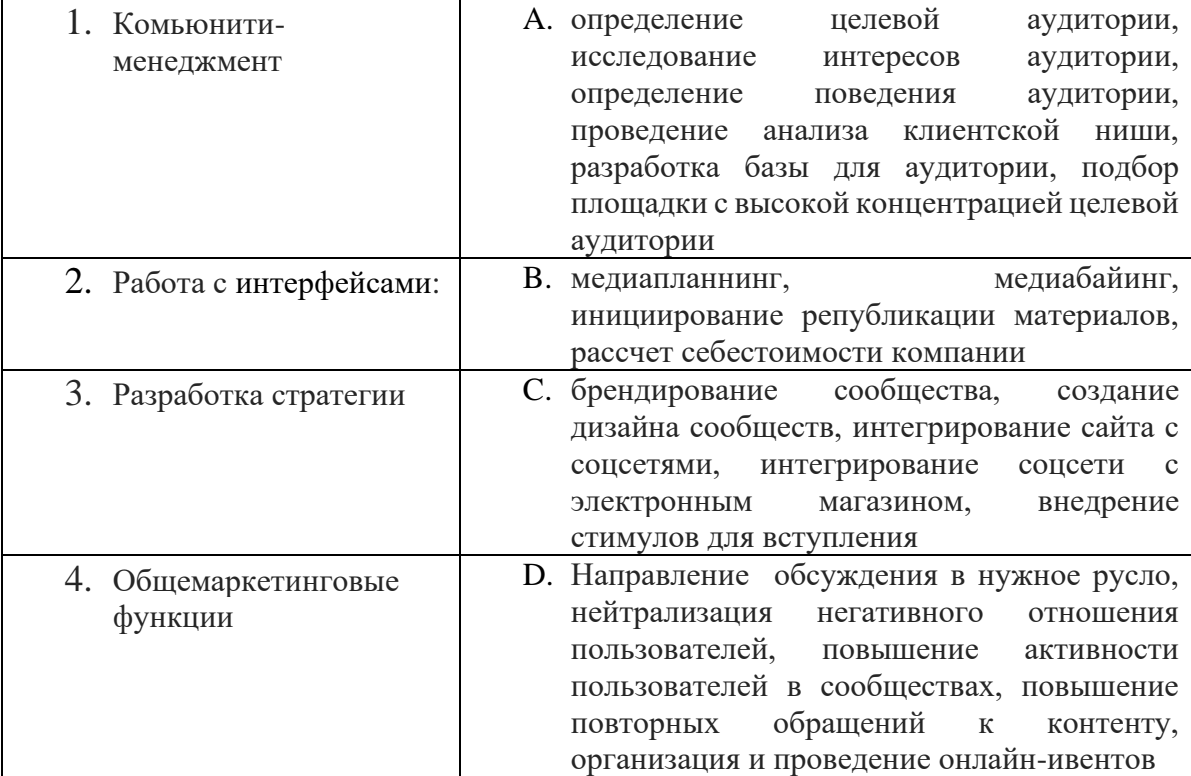